Michael Cox

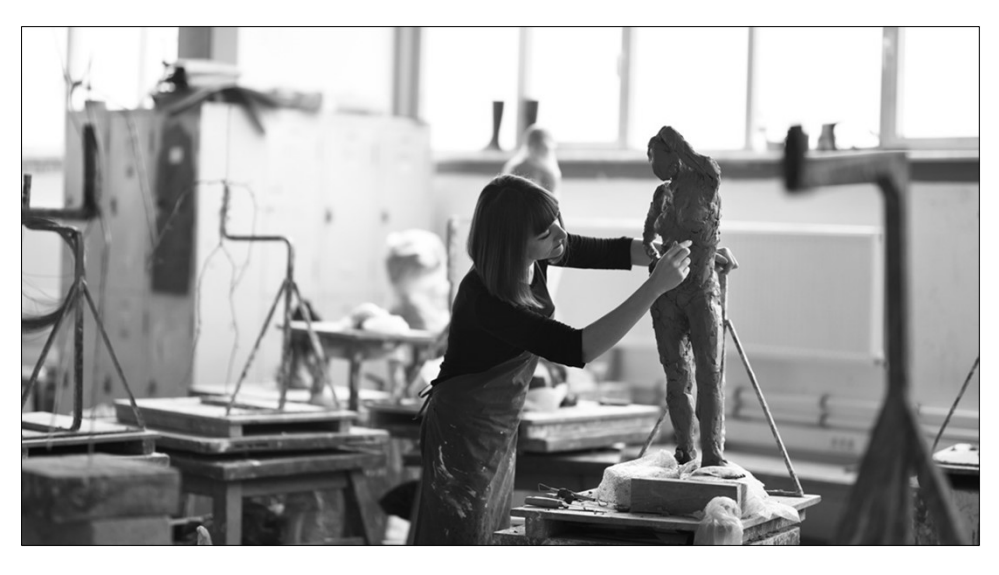

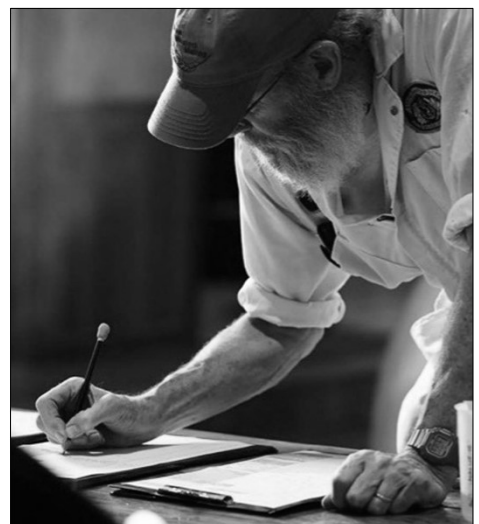

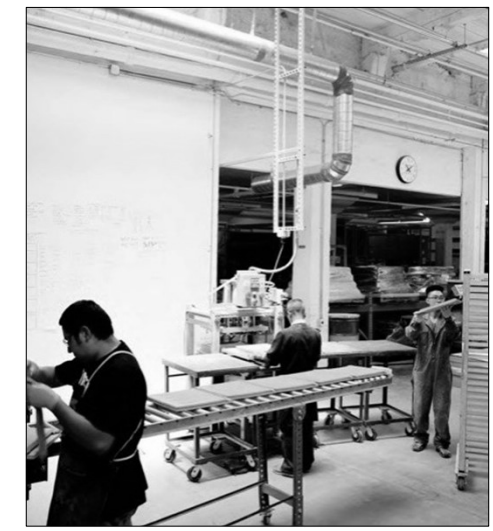

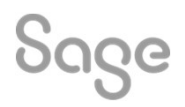

### Contents

Posting journals

Memorise and recall

Importing journals

**Corrections** 

Further support

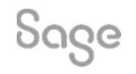

© 2022 The Sage Group plc, or its licensors. All rights reserved.

#### Posting journals

• Nominal codes > Journal entry

#### What do you post journals for?

- Year / Month end adjustments
- Prepayments / Accruals
- Fixed assets / Depreciation
- Salaries
- Other…

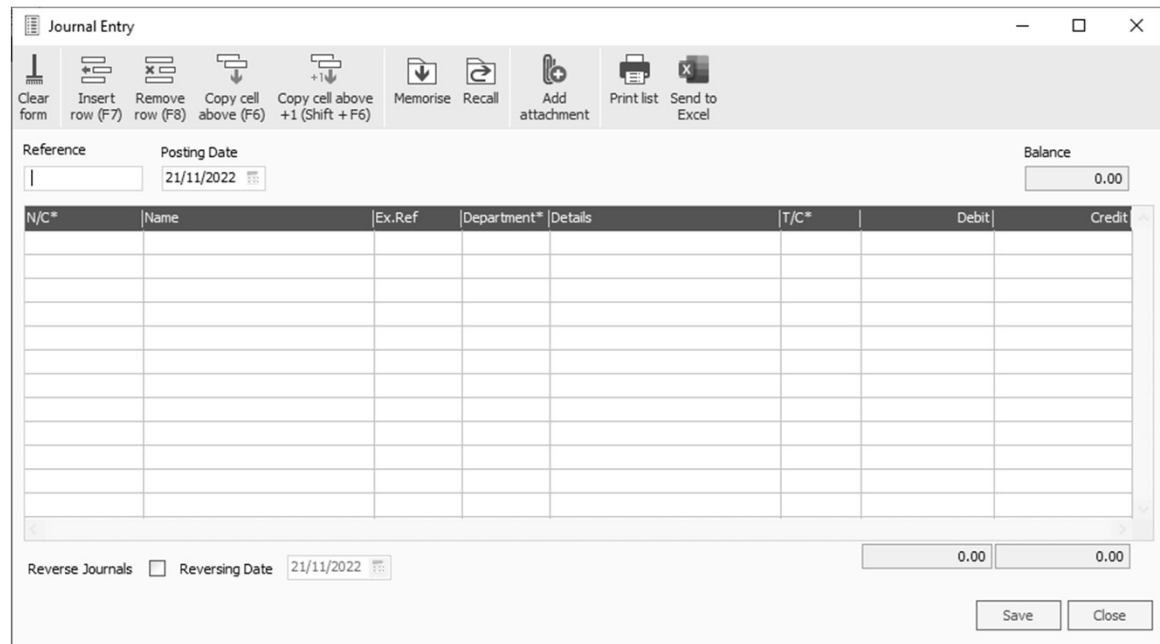

#### Help Centre > Journals

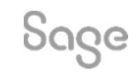

© 2022 The Sage Group plc, or its licensors. All rights reserved.

#### Posting journals

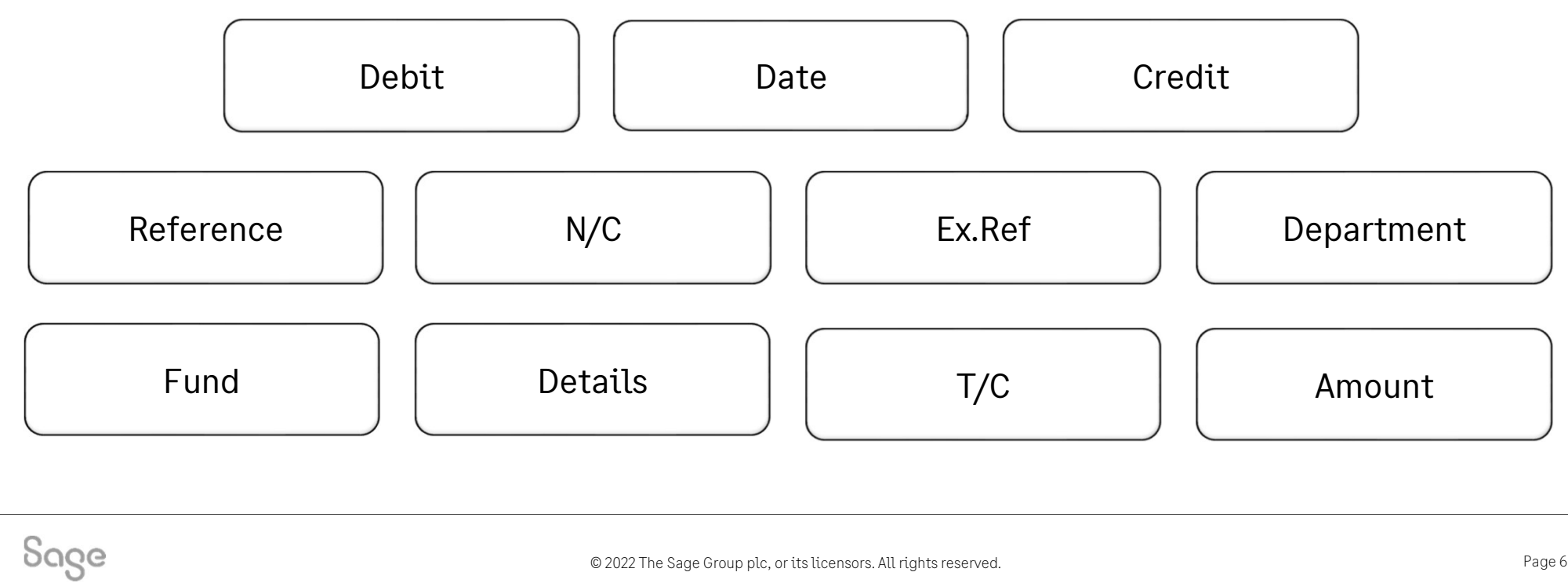

© 2022 The Sage Group plc, or its licensors. All rights reserved.

#### Memorise and Recall

- If you have journals that you post regularly, such as month end adjustments, the Memorise and Recall options can be a great time saving feature.
- Enter the information once, and then save the details to use again later.

#### Availability

• Sage 50 Accounts Professional only

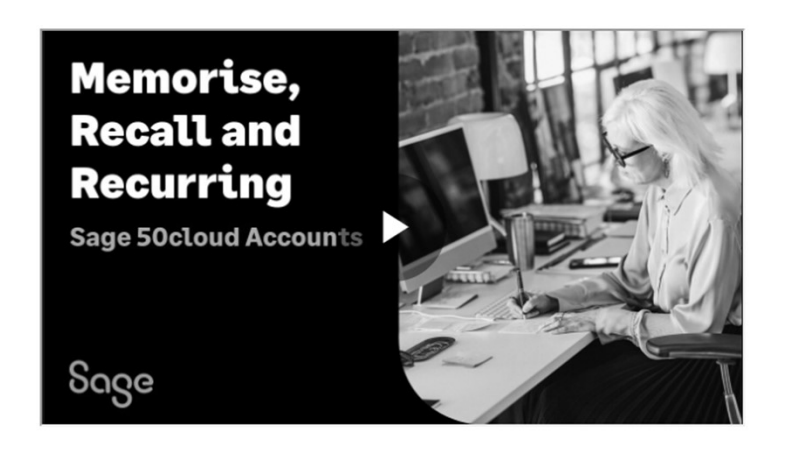

#### Help Centre > Memorise & Recall

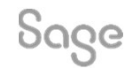

© 2022 The Sage Group plc, or its licensors. All rights reserved.

# Importing Journals. **THERT CETTS<br>The Sumport? Uses<br>Add new data<br>- Records<br>- Transactions**

#### Why import? Uses

- Add new data
	-
	-
- Why import? Uses<br>• Add new data<br>- Records<br>• Update existing data **y comport: 0505<br>Add new data<br>- Records<br>- Transactions<br>Update existing data<br>- Records only**

#### Benefits

Saves you time / Flexible / Avoids mistakes

Help Centre > Importing Journals

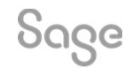

© 2022 The Sage Group plc, or its licensors. All rights reserved.

### Importing Journals.

#### What can you import?

• Records

- Curre<br>What can you import?<br>• Records<br>• Transactions - Customer / Supplier / Nominal account / Product / Project / Fixed asset<br>Transactions<br>- Audit Trail / Project-Only transactions / Stock take / Stock transactions

#### Note: Options depends on the level of your software

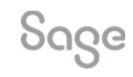

© 2022 The Sage Group plc, or its licensors. All rights reserved.

### Importing Journals.

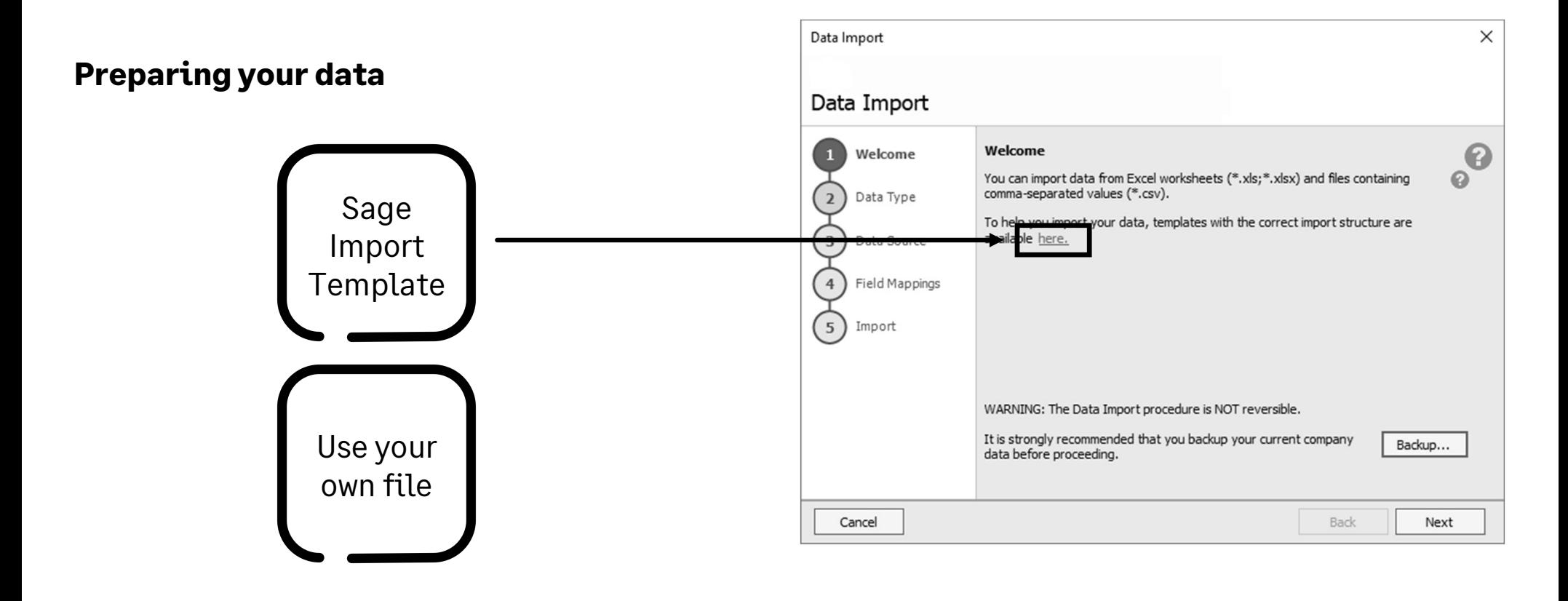

Sage

© 2022 The Sage Group plc, or its licensors. All rights reserved.

### Importing Journals.

#### Data Import Wizard

• File > Import

Demonstration

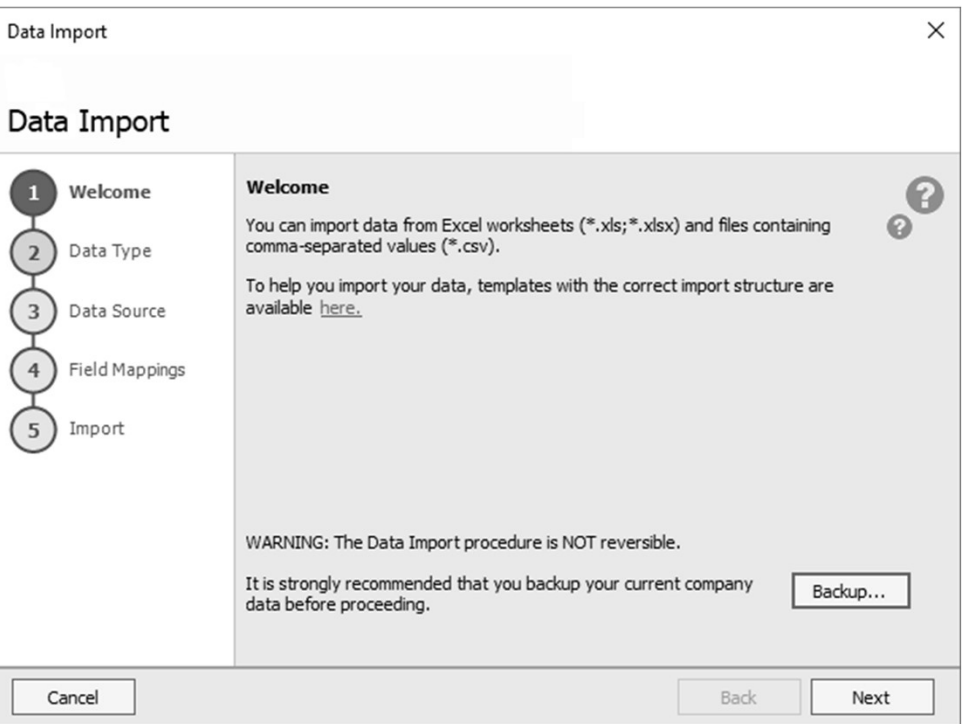

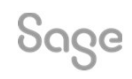

© 2022 The Sage Group plc, or its licensors. All rights reserved.

#### Edit / Delete

- Version 22 & above
- Manual journals
- Bank transfers

Sage

• Imported journals

 $\overline{\bullet}$ 

Depr  $N/C^*$ 0021 8001

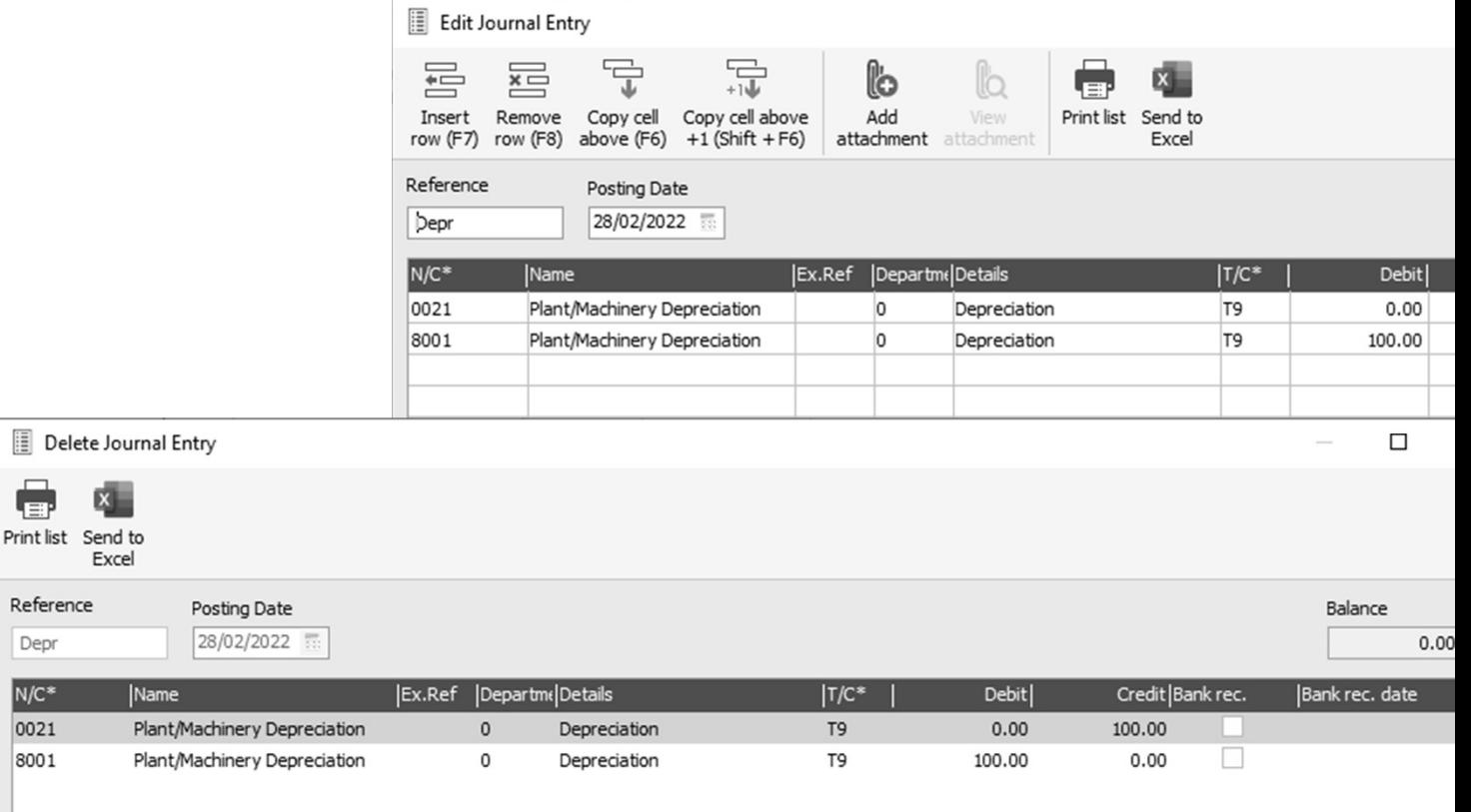

#### Edit > limited

- Automatic year end postings
- Automatic prepayments / accruals
- Automatic depreciation
- Nominal link

#### Can edit

Sage

- Ref / Ex. Ref
- Description / Details

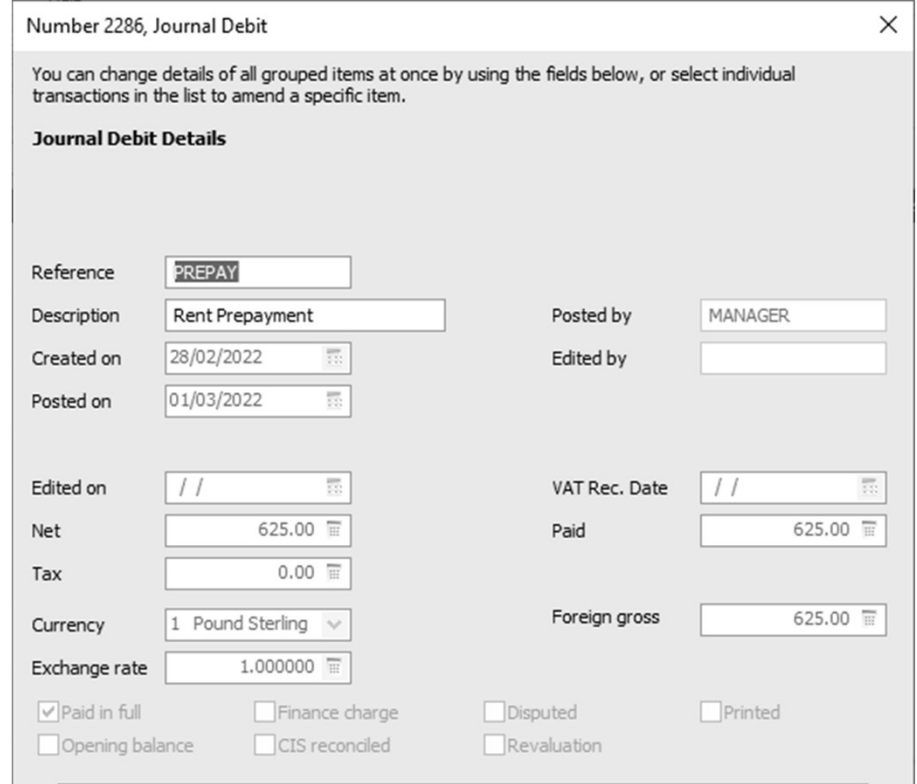

#### **Item Line Details**

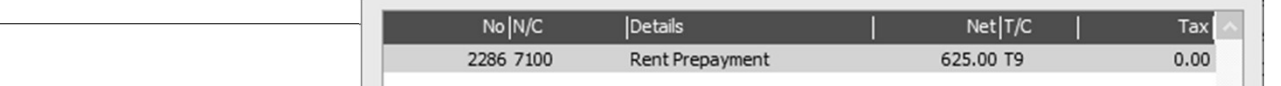

#### Manual corrections

- Post a reversing journal
- **nual corrections**<br>Post a reversing journal<br>- Use the same details as the original entry, inc. Date, N/C, T/C<br>- Reverse the debits and credits **nual corrections**<br>Post a reversing journal<br>- Use the same details as the original ent<br>- Reverse the debits and credits
	-

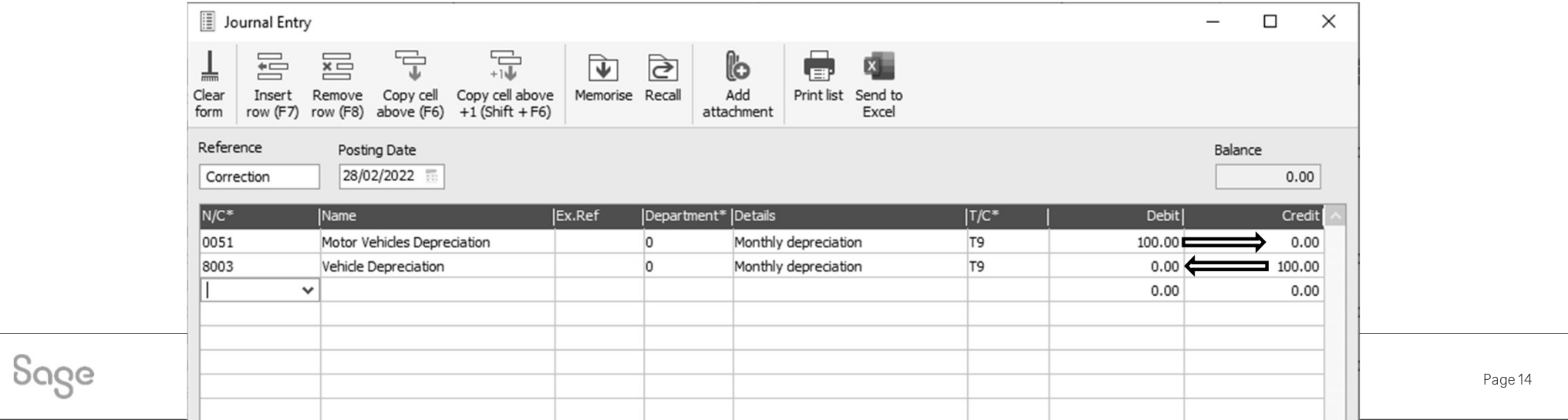

#### Journal Reversal

- Find, select and reverse journal entries
- Avoids having to manually enter a journal **urnal Reversal**<br>Find, select and reverse journal entrie<br>Avoids having to manually enter a jou<br>- quick and does it correctly

#### Availability

• All levels since Sage 50 Accounts 2014

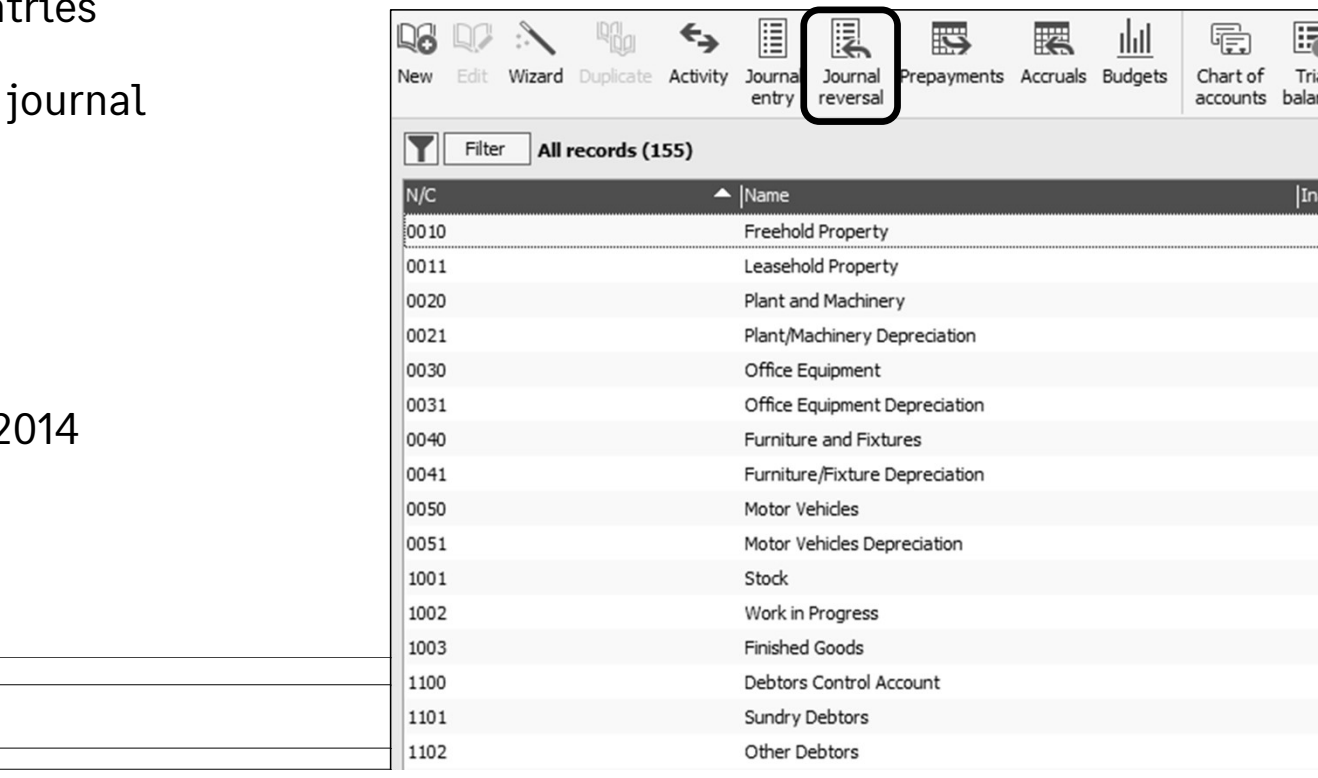

Sage

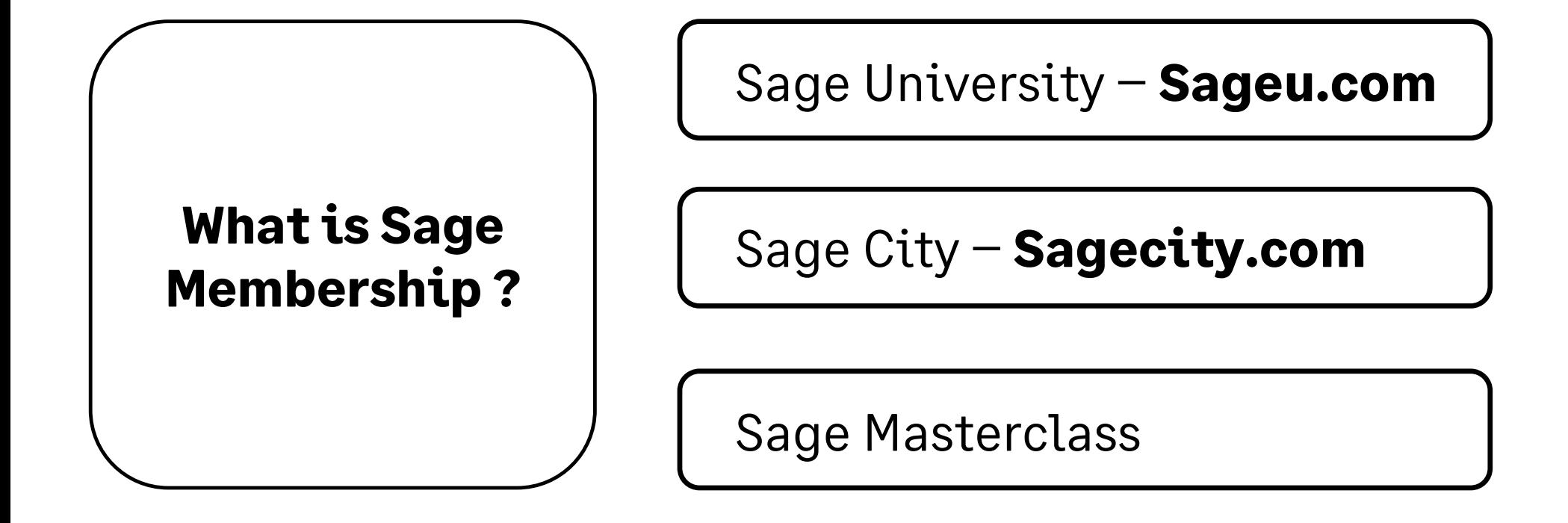

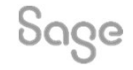

© 2022 The Sage Group plc, or its licensors. All rights reserved.

### Member Masterclass

#### Season 1: Finding and keeping great people

#### Built exclusively for Sage members and available to everyone for a limited time only.

Your greatest asset is your people. So, how do you find and keep the best?

Whether you're a one-person business or already lead a team, a great hire is game-changing.

In the very first season of Member Masterclass, you'll discover:

- How to create a world-class onboarding experience.
- How to develop and nurture your talent.
- How to retain the talent you have.

Wisit sage.com/uk/masterclass, you it<br>
• How to create a world-class onboarding experience.<br>
• How to develop and nurture your talent.<br>
• How to retain the talent you have.<br>
Visit <u>sage.com/uk/masterclass</u> now and learn fr visionary leaders on how to hire and retain top talent.

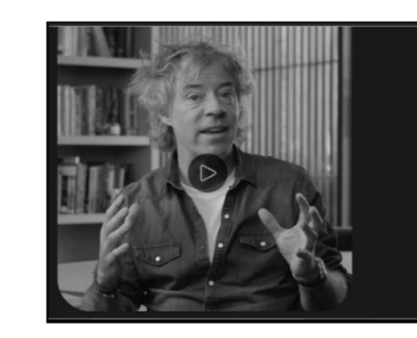

**How to create a more** human company

loues to help you build a happier, healthier and more produ

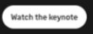

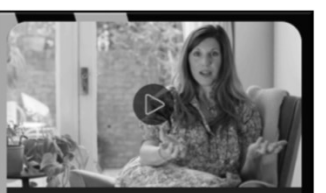

How to make your people thrive and come alive

**Julia Jahn** Global Employee Experience Lead

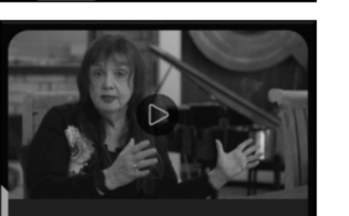

**How to create a deeper** connection with your people

**Bobette Buster** Author, Film Producer, and Professor of Storytelling

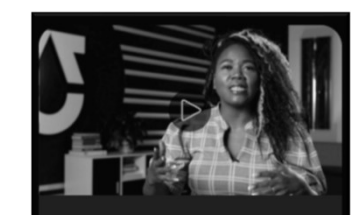

**Building a business with soul** 

Why successful recruitment doesn't end with onboarding

Khalilah Olokunola Chief People Officer at TRU Colors

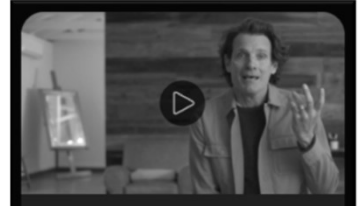

The life-changing magic of emotional

intelligence at work

How to spark inspiration and create a positive culture

**Duke Stump Chief Brand Officer at Newlab** 

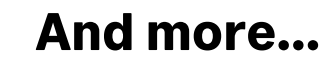

Sage

© 2022 The Sage Group plc, or its licensors. All rights reserved. Page 17

### Upcoming Webinars.

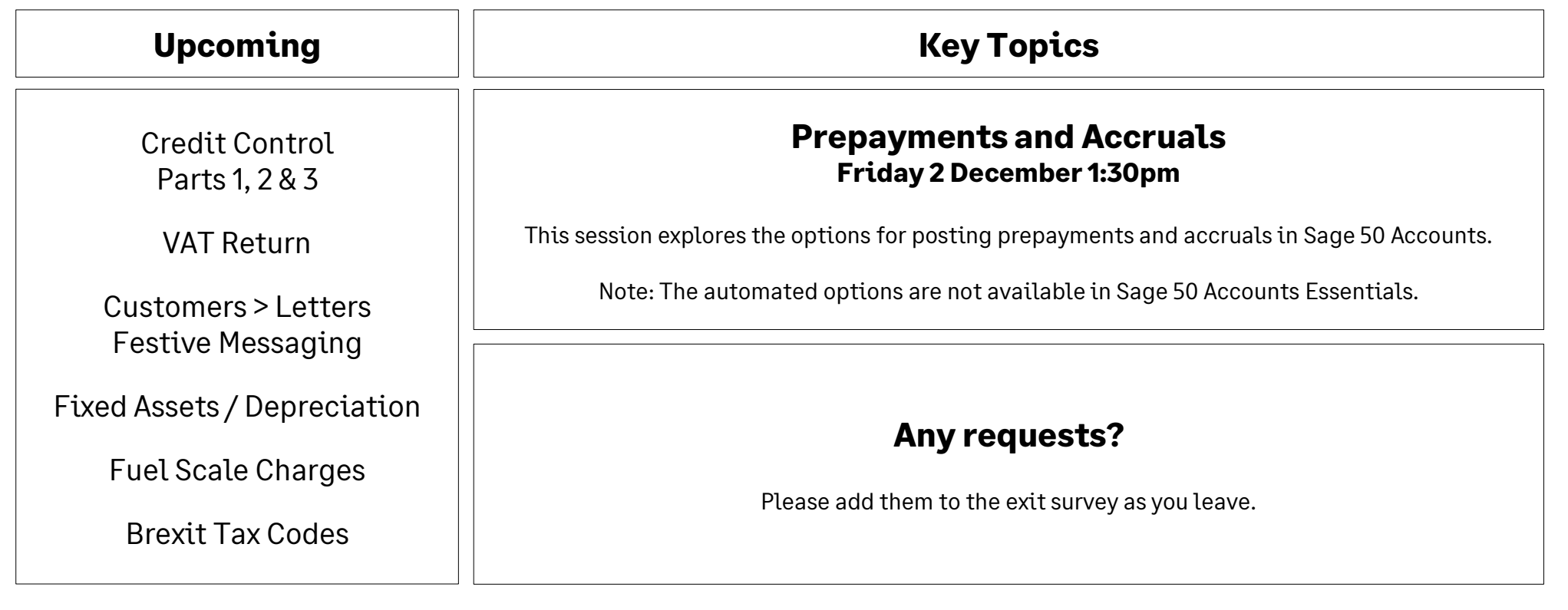

Sage

© 2022 The Sage Group plc, or its licensors. All rights reserved.

## Thank you!

Please take a minute to complete the short exit survey as you leave.

You'll receive a follow-up email with links to register for future webinars and watch recordings later today.

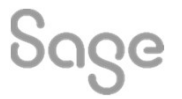

© 2022 The Sage Group plc or its licensors. All rights reserved. Sage, Sage logos, and Sage product and service names mentioned herein are the trademarks of Sage Global Services Limited or its licensors. All other trademarks are the property of their respective owners.